# **6.189 IAP 2007**

#### **Lecture 4**

#### **Concurrent Programming**

Prof. Saman Amarasinghe, MIT. 1 6.189 IAP 2007 MIT

### **In this lecture…**

- $\bullet$  Study concurrent programming with an emphasis on correctness  $\mathcal{L}_{\mathcal{A}}$ Parallel programs have the same correctness issues
- $\bullet$  Start with a simpler and easier machine/programming model
	- F Use Java as a language
	- $\mathcal{L}_{\mathcal{A}}$ Use an Abstract Shared Memory Machine Model
- $\bullet$  Next Lecture..
	- $\mathcal{L}_{\mathcal{A}}$ Use C/C++ primitives (MPI)
	- $\mathbb{R}^3$ Study parallel programming with an emphasis on performance
	- $\mathcal{L}_{\mathcal{A}}$ Using a distributed memory machine

## **What is concurrency?**

- $\bullet$  What is a sequential program?
	- A single thread of control that executes one instruction and when it is finished execute the next logical instruction
- What is a concurrent program?
	- П A collection of autonomous sequential threads, executing (logically) in parallel
- $\bullet$  The implementation (i.e. execution) of a collection of threads can be: Multiprogramming
	- Threads multiplex their executions on a single processor.
	- **Multiprocessing**
	- Threads multiplex their executions on a multiprocessor or a multicore system Distributed Processing
		- Processes multiplex their executions on several different machines

# **Concurrency and Parallelism**

- ●Concurrency is not (only) parallelism
- ● Interleaved Concurrency
	- $\overline{\mathbb{R}}$ Logically simultaneous processing
	- k. Interleaved execution on a single processor
- ● Parallelism
	- $\overline{\mathbb{R}}$ Physically simultaneous processing
	- k. Requires a multiprocessors or a multicore system

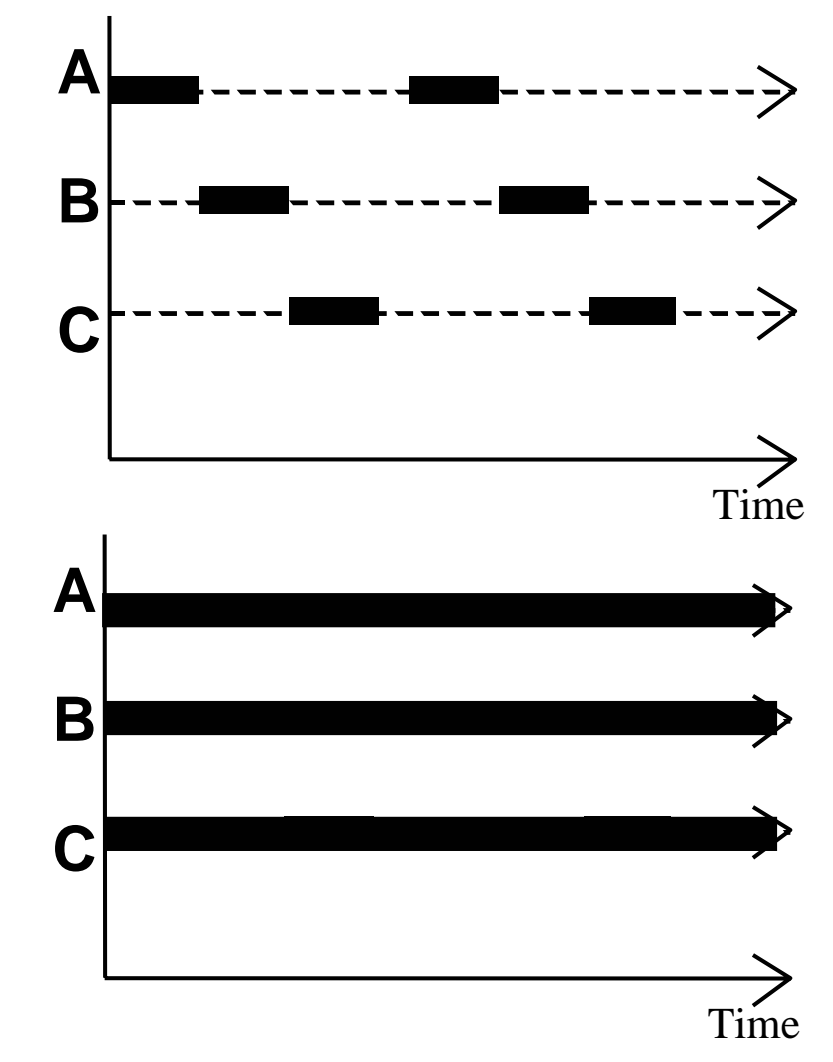

## **Account and Bank**

```
import java.util.*;
```

```
public class Account {
    String id; 
    String password;
    int balance;
    Account(String id, String password, String balance) {
        this.id = id:
        this.password = password;
        this.balance = balance;
    }
    boolean is_password(String password) {
        return password == this.password;
    }
```

```
int getbal() \{return balance;
}
```
}

```
void post(int v) {
     balance = balance + v;
}
```

```
import java.util.*;
```

```
public class Bank {
    HashMap<String, Account> accounts;
    static Bank theBank = null;
    private Bank() {
         accounts = new HashMap<String, Account>();
    }
    public static Bank getbank() {
        if (theBank == null)
            theBank = new Bank();
        return theBank;
    }
    public Account get(String ID) {
        return accounts.get(ID);
    }
     …
```
}

### **ATM**

```
import java.util.*;
import java.io.*;
```

```
public class ATM {
    static Bank bnk;
    PrintStream out;
    BufferedReader in;
```

```
ATM(PrintStream out, BufferedReader in) {
  this.out = out;
  this.in = in:
```

```
}
```

```
public static void main(String[] args) {
   bnk = Bank.getbank();
  BufferedReader stdin = new BufferedReader
     (new InputStreamReader(System.in));
  ATM atm = new ATM(System.out, stdin);
  atm.run();
}
```

```
public void run() {
    while(true) {
        try
{
           out.print("Account ID > 
" );
           String id = in.readLine();
           String acc = bnk.get(id);
           if (acc == null) throw new Exception();
           out.print("Password >
" );
           String pass = in.readLine();
           if (!acc.is_password(pass)) 
              throw new Exception();
           out.print(
"your balance is 
" + acc.getbal());
           out.print("Deposit or withdraw amount > 
" );
           int val = in.read();
           if (acc.getbal() + val > 0)acc.post(val);
          elsethrow new Exception();
           out.print(
"your balance is 
" + acc.getbal());
       } catch(Exception e) {
           out.println("Invalid input, restart" );
       }
    }
 }
```
}

**ATM** 

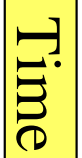

Prof. Saman Amarasinghe, MIT. 2007 1997 7 1992 12:33 139 147 148 159 16.189 16.189 16.189 16.189 16.189 16.189

### **ATM**

```
import java.util.*;
import java.io.*;
public class ATM {
     static Bank bnk;
    PrintStream out;
    BufferedReader in;
    ATM(PrintStream out, BufferedReader in) {
         this.out = out;
         this.in = in:
     }
     public static void main(String[] args) {
          bnk = Bank.getbank();
         BufferedReader stdin = new BufferedReader
             (new InputStreamReader(System.in));
         ATM atm = new ATM(System.out, stdin);
         atm.run();
     }
                                                             public void run() {
                                                                   while(true) {
                                                                      try
{
                                                                          out.print("Account ID > 
" );
                                                                         String id = in.readLine();
                                                                         String acc = bnk.get(id);
                                                                         if (acc == null) throw new Exception();
                                                                          out.print("Password >
" );
                                                                         String pass = in.readLine();
                                                                         if (!acc.is_password(pass)) 
                                                                            throw new Exception();
                                                                          out.print(
"your balance is 
" + acc.getbal());
                                                                          out.print("Deposit or withdraw amount > 
");
                                                                         int val = in.read();
                                                                         if (\text{acc.getbal}() + \text{val} > 0)acc.post(val);
                                                                        elsethrow new Exception();
                                                                          out.print(
"your balance is 
" + acc.getbal());
                                                                      } catch(Exception e) {
                                                                         out.println("Invalid input, restart" );
                                                                      }
                                                                   }
                                                                }
                                                           }
I need to run multiple ATM machines from my program, how do I do that?
```
# **Concurrency in Java**

- $\bullet$ Java has a predefined class java.lang. Thread which provides the mechanism by which threads are created public class MyThread extends Thread { public void run() { } }
- However to avoid all threads having to be subtypes of Thread, Java also provides a standard interface public interface Runnable { public void run();
	- }
- ● Hence, any class which wishes to express concurrent execution must implement this interface and provide the run method
- $\bullet$  Threads do not begin their execution until the start method in the Thread class is called

# **Why use Concurrent Programming?**

- $\bullet$  Natural Application Structure
	- F. The world is not sequential! Easier to program multiple independent and concurrent activities.
- ● Increased application throughput and responsiveness
	- F Not blocking the entire application due to blocking IO
- Performance from multiprocessor/multicore hardware
	- $\mathcal{L}_{\text{max}}$ Parallel execution
- ● Distributed systems
	- F Single application on multiple machines
	- $\overline{\phantom{a}}$ Client/server type or peer-to-peer systems

# **Multiple ATMs**

```
import java.util.*;
import java.io.*;
public class ATM {
    static Bank bnk;
    PrintStream out;
    BufferedReader in;
    ATM(PrintStream out, BufferedReader in) {
         this.out = out;this.in = in;
    }
     public static void main(String[] args) {
          bnk = Bank.getbank();
         BufferedReader stdin = new BufferedReader
             (new InputStreamReader(System.in));
         ATM atm = new ATM(System.out, stdin);
         atm.run();
     }
                                                              public void run() {
                                                                   while(true) {
                                                                       try
{
                                                                          out.print("Account ID > 
" );
                                                                          String id = in.readLine();
                                                                          String acc = bnk.get(id);
                                                                          if (acc == null) throw new Exception();
                                                                          out.print("Password >
" );
                                                                          String pass = in.readLine();
                                                                          if (!acc.is_password(pass)) 
                                                                             throw new Exception();
                                                                          out.print(
"your balance is 
" + acc.getbal());
                                                                          out.print("Deposit or withdraw amount > 
" );
                                                                          int val = in.read();
                                                                          if (acc.getbal() + val > 0)acc.post(val);
                                                                         elsethrow new Exception();
                                                                          out.print(
"your balance is 
" + acc.getbal());
                                                                       } catch(Exception e) {
                                                                          out.println("Invalid input, restart" );
                                                                      }
                                                                   }
                                                                }
                                                           }
```
I need to run multiple ATM machines from my program, how do I do that?

Prof. Saman Amarasinghe, MIT. 11 6.189 IAP 2007 MIT

# **Multiple ATMs**

```
import java.util.*;
import java.io.*;
public class ATMs extends Thread {
    static final int numATMs = 4;
     static Bank bnk;
    PrintStream out;
    BufferedReader in;
    int atmnum;
    ATMs(int num, PrintStream out, BufferedReader in) {
         this.out = out;this.in = in;
         this.atmnum = num;
    }
     public static void main(String[] args) {
          bnk = Bank.getbank();
          ATMs atm[] = new ATMs[numATMs];
          for(int i=0; i<br/>i-numATMs; i++){
            atm[i] = new ATMs(i, outdevice(i), indevice(i));
            atm[i].start();
          }
     }
                                                            public void run() {
                                                                  while(true) {
                                                                     try
{
                                                                        out.print("Account ID > 
" );
                                                                        String id = in.readLine();
                                                                        String acc = bnk.get(id);
                                                                        if (acc == null) throw new Exception();
                                                                        out.print("Password >
" );
                                                                        String pass = in.readLine();
                                                                        if (!acc.is_password(pass)) 
                                                                           throw new Exception();
                                                                        out.print(
"your balance is 
" + acc.getbal());
                                                                        out.print("Deposit or withdraw amount > 
" );
                                                                        int val = in.read();
                                                                        if (acc.getbal() + val > 0)acc.post(val);
                                                                       elsethrow new Exception();
                                                                        out.print(
"your balance is 
" + acc.getbal());
                                                                     } catch(Exception e) {
                                                                        out.println("Invalid input, restart" );
                                                                     }
                                                                  }
                                                               }
                                                          }
I need to run multiple ATM machines from my program, how do I do that?
```
Prof. Saman Amarasinghe, MIT. 12 12 6.189 IAP 2007 MIT

**ATM 1**

**ATM 2**

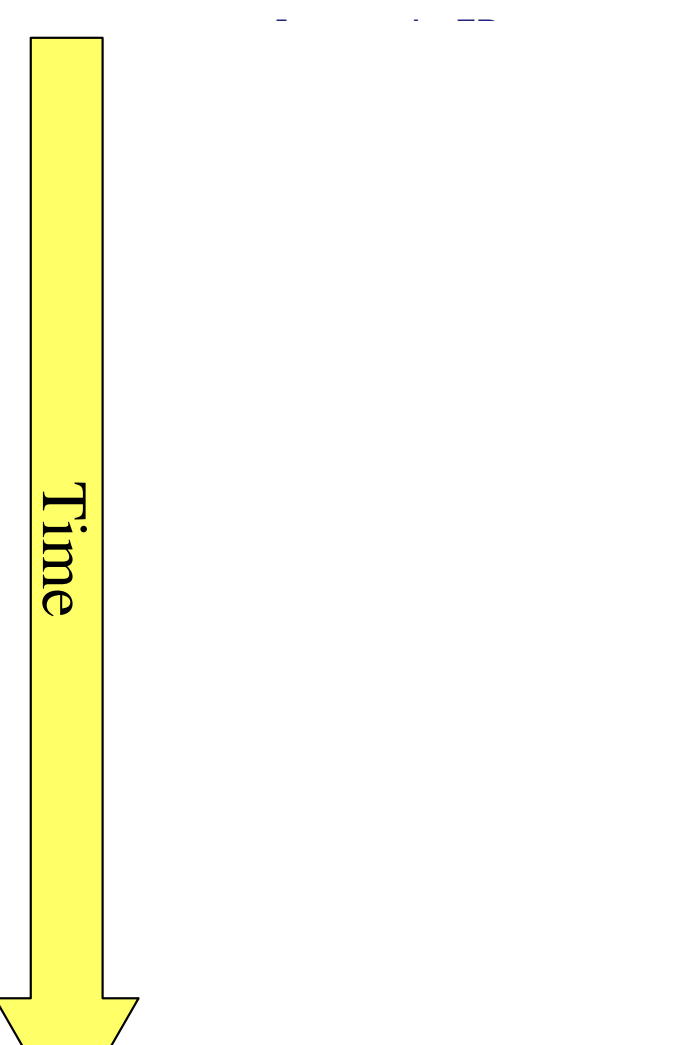

**ATM 1**

**ATM 2**

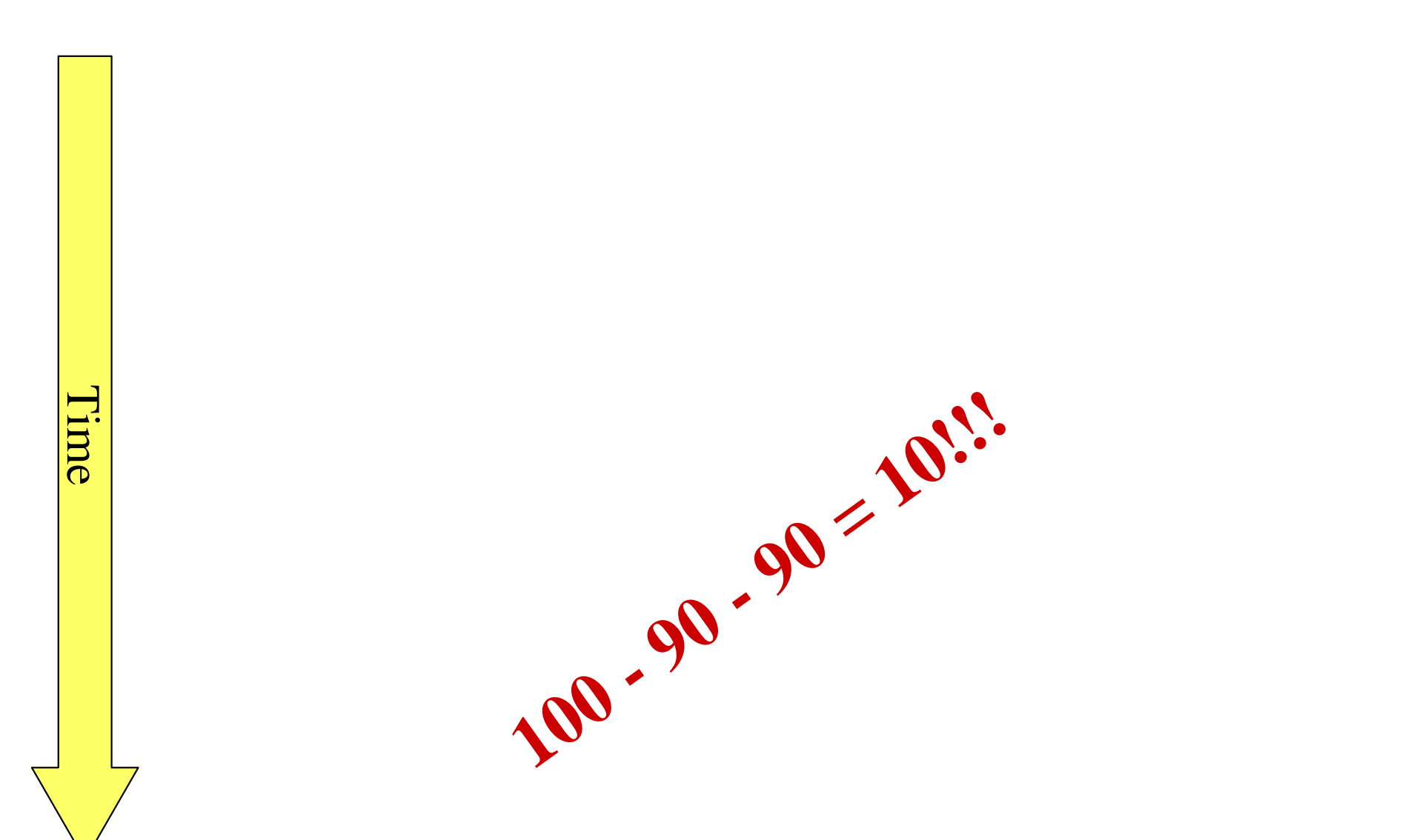

**ATM 1**out.print( *"*your balance is *"* + acc.getbal()); **Your account balance is 100**out.print("Deposit or withdraw amount > *"*); **Deposit or Withdraw amount > -***90* $int val = in.read()$ ; if  $(\text{acc.getbal}() + \text{val} > 0)$ acc.post(val); out.print( *"*your balance is *"* + acc.getbal()); **Your account balance is 10ATM 2**out.print( *"*your balance is *"* + acc.getbal()); **Your account balance is 100**out.print("Deposit or withdraw amount > *"*); **Deposit or Withdraw amount > -***90* $int val = in.read()$ ; if  $(acc.getbal() + val > 0)$ acc.post(val); out.print( *"*your balance is *"* + acc.getbal()); **Your account balance is 10balance**1001001001010

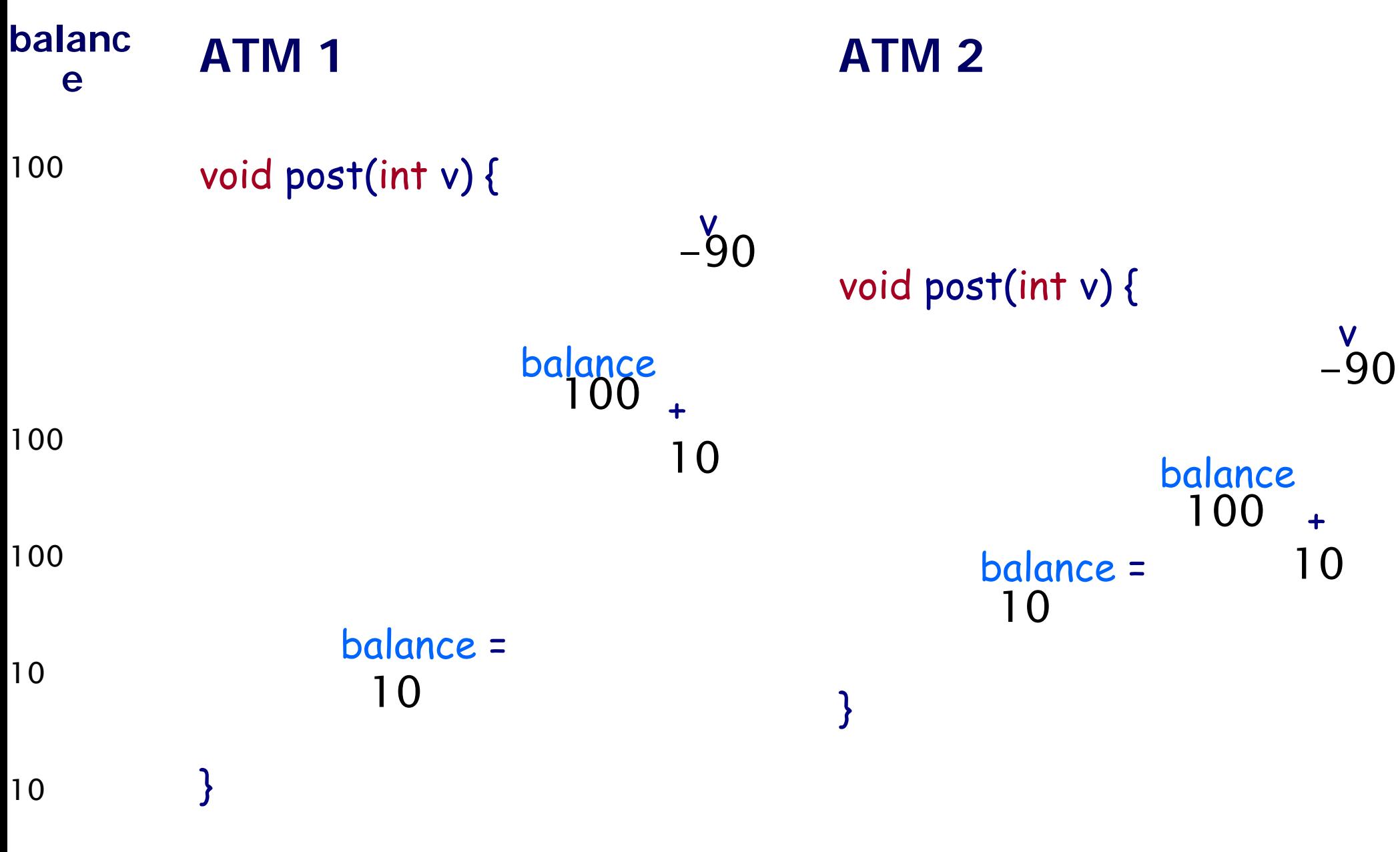

Prof. Saman Amarasinghe, MIT. 16 6.189 IAP 2007 MIT

- All the interleavings of the threads are NOT acceptable correct programs.
- Java provides synchronization mechanism to restrict the interleavings
- Synchronization serves two purposes:
	- b. **Ensure safety** for shared updates
		- Avoid **race conditions**
	- **Coordinate** actions of threads
		- –– Parallel computation
		- Event notification

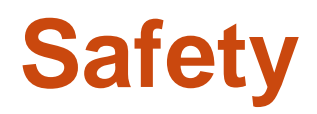

- Multiple threads access shared resource simultaneously
- **Safe** only if:
	- **All accesses have no effect on resource,** 
		- e.g., reading a variable,

```
or
```
All accesses *idempotent*

E.g., **y = sign(a)**, **a = a\*2;**

#### or

 $\mathbb{R}^n$  Only one access at a time: *mutual exclusion*

#### ● "The *too much milk* problem"

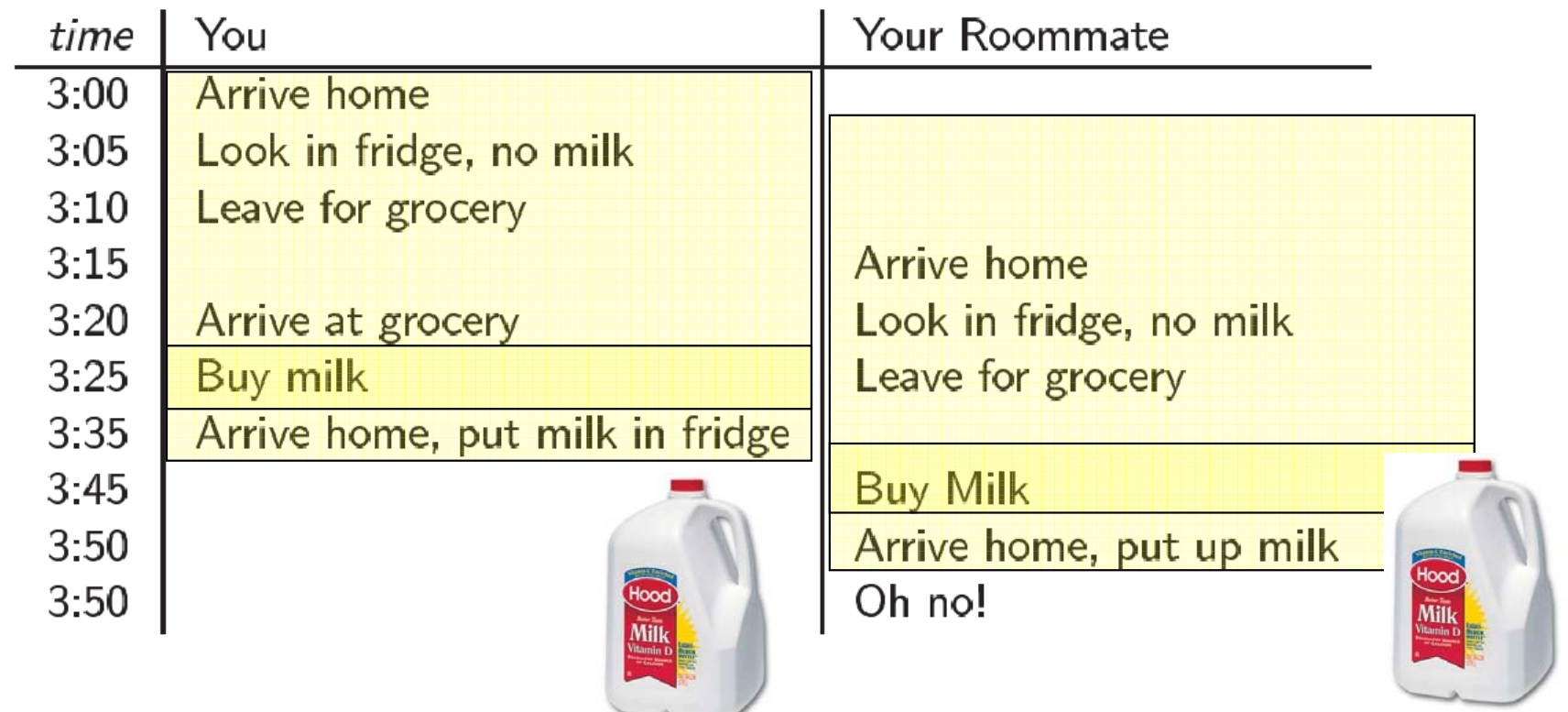

 $\bullet$ Model of need to **synchronize** activities

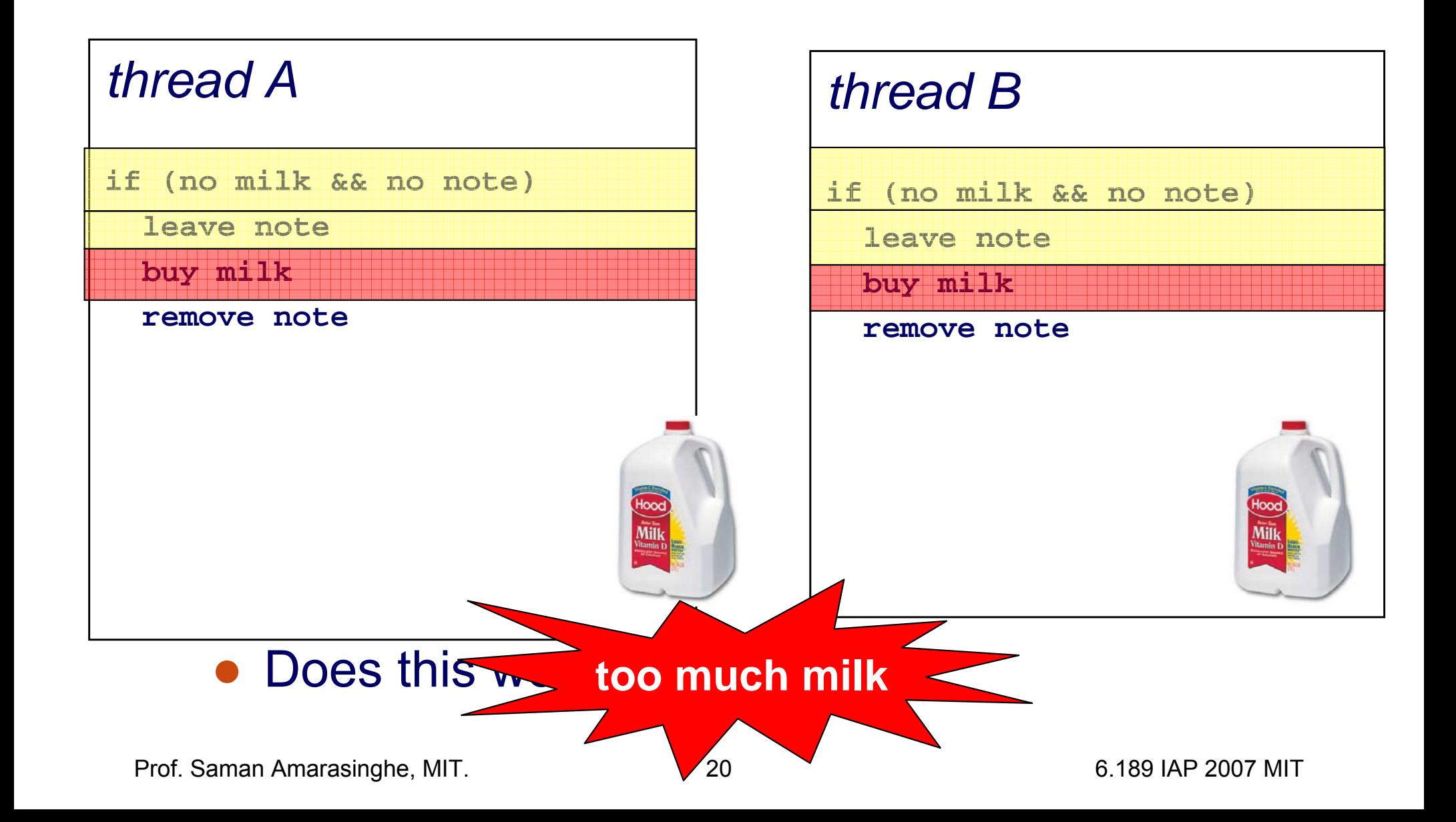

#### **Mutual Exclusion**

- Prevent more than one thread from accessing *critical section* at a given time
	- H Once a thread is in the critical section, no other thread can enter that critical section until the first thread has left the critical section.
	- $\mathcal{L}_{\mathcal{A}}$ No interleavings of threads within the critical section
	- П **Serializes** access to section

```
synchronized int getbal() {
        return balance;
   }
synchronized void post(int v) {
        balance = balance + v;
   }
```
## **Activity trace II zoomed-in**

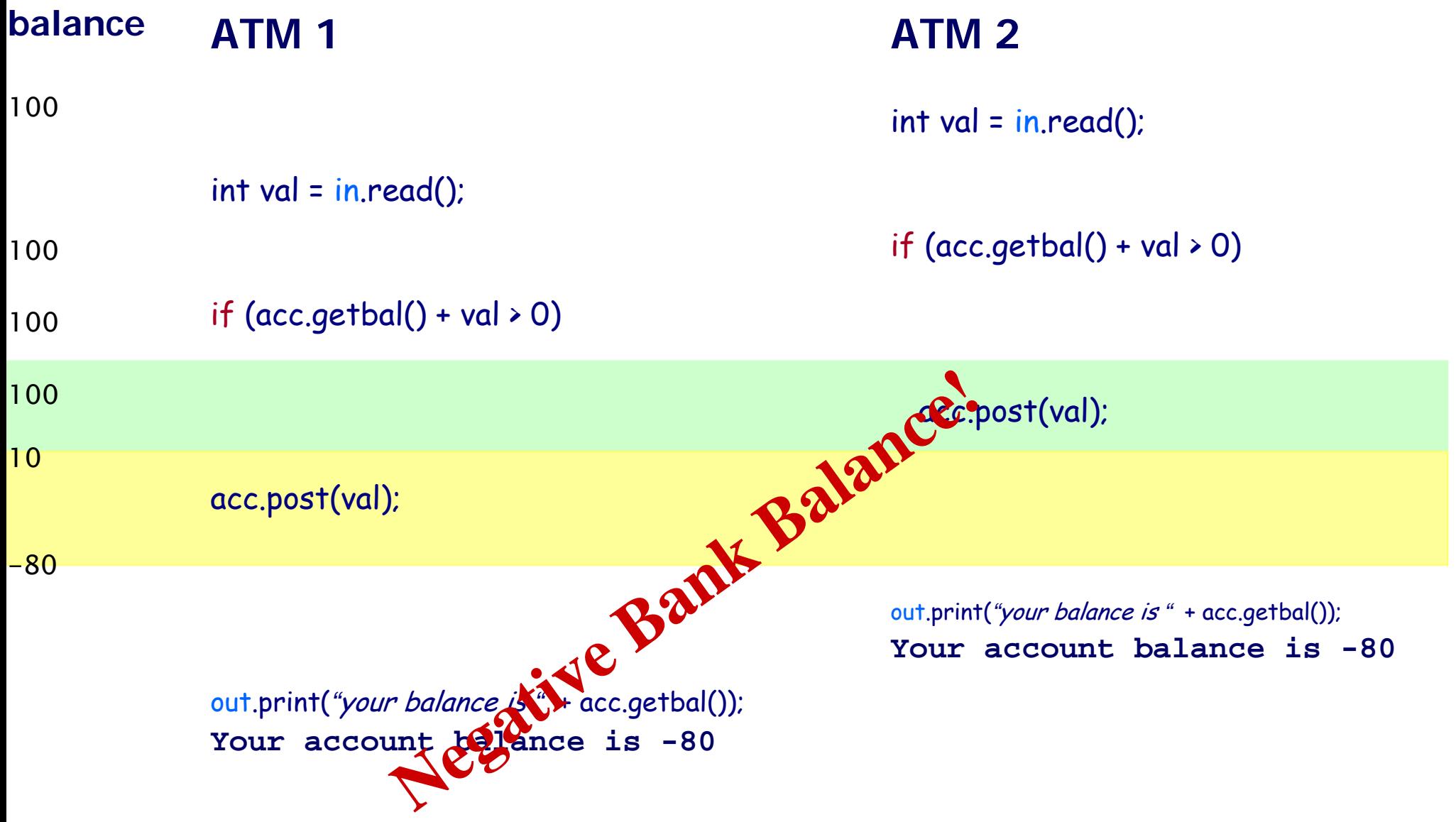

# **Atomicity**

- Synchronized methods execute the body as an atomic unit
- ●May need to execute a code region as the atomic unit
- ● Block Synchronization is a mechanism where a region of code can be labeled as synchronized
- The synchronized keyword takes as a parameter an object whose lock the system needs to obtain before it can continue
- ●Example:

```
synchronized (acc) {
         if (acc.getbal() + val > 0)acc.post(val);
         elsethrow new Exception();
          out.print(
"your balance is 
" + acc.getbal());
}
```
# **Synchronizing a block**

```
import java.util.*;
import java.io.*;
public class ATMs extends Thread {
     static final int numATMs = 1;
     static Bank bnk;
    PrintStream out;
     BufferedReader in;
     int atmnum;
     ATMs(int num, PrintStream out, BufferedReader in) {
         this.out = out;
         this.in = in;
         this.atmnum = num;
    }
     public static void main(String[] args) {
           bnk = Bank.getbank();
          ATMs atm[] = new ATMs[numATMs];
          for(int i=0; i<br/>i-numATMs; i++){
              atm[i] = new ATMs(i, outdevice(i), indevice(i));
              atm[i].start();
          }
     }
                                                                    public void run() {
                                                                           while(true) {
                                                                              try {
                                                                                  out.print("Account ID > " );
                                                                                  String id = in.readLine();
                                                                                  String acc = bnk.get(id);
                                                                                  if (acc == null) throw new Exception();
                                                                                  out.print("Password >" );
                                                                                  String pass = in.readLine();
                                                                                  if (!acc.is_password(pass)) 
                                                                                     throw new Exception();
                                                                                  out.print("your balance is " + acc.getbal());
                                                                                  out.print("Deposit or withdraw amount > " );
                                                                                  int val = in.read();
                                                                                  synchronized (acc) {
                                                                                     if (\text{acc.getbal}() + \text{val} > 0)acc.post(val);
                                                                                     elsethrow new Exception();
                                                                                     out.print("your balance is " + acc.getbal());
                                                                                 }
                                                                              } catch(Exception e) {
                                                                                  out.println("Invalid input, restart" );
                                                                              }
                                                                           }
                                                                        }
                                                                  }
```
**ATM 1**out.print( *"*your balance is *"* + acc.getbal()); **Your account balance is 100**out.print("Deposit or withdraw amount > *"*); **Deposit or Withdraw amount > -***90* int val = in.read(); synchronized(acc) if (acc.getbal() + val > 0) acc.post(val); out.print( *"*your balance is *"* + acc.getbal()); **Your account balance is 10 ATM 2**out.print( *"*your balance is *"* + acc.getbal()); **Your account balance is 100** out.print("Deposit or withdraw amount > *"*); **Deposit or Withdraw amount > -***90*int val = in.read(); synchronized(acc) if (acc.getbal() + val > 0) throw new Exception() **balance**100100100100101010val > 0)<br>alance is " + accessibal()); with the **but couldn't couldn't with the Couldn't Couldn't Couldn't Couldn't Couldn't Couldn't Couldn't Couldn't Couldn't Couldn't Couldn't Couldn't Couldn't Couldn't Couldn't Couldn't Couldn't Couldn't Couldn't Couldn't Couldn't C** 

Prof. Saman Amarasinghe, MIT. 25 6.189 IAP 2007 MIT

# **Synchronizing a block**

```
import java.util.*;
import java.io.*;
public class ATMs extends Thread {
     static final int numATMs = 1;
     static Bank bnk;
    PrintStream out;
     BufferedReader in;
     int atmnum;
     ATMs(int num, PrintStream out, BufferedReader in) {
         this.out = out;
         this.in = in;
         this.atmnum = num;
    }
     public static void main(String[] args) {
           bnk = Bank.getbank();
          ATMs atm[] = new ATMs[numATMs];
          for(int i=0; i<br/>i-numATMs; i++){
              atm[i] = new ATMs(i, outdevice(i), indevice(i));
              atm[i].start();
          }
     }
                                                                    public void run() {
                                                                           while(true) {
                                                                              try {
                                                                                  out.print("Account ID > " );
                                                                                  String id = in.readLine();
                                                                                  String acc = bnk.get(id);
                                                                                  if (acc == null) throw new Exception();
                                                                                  out.print("Password >" );
                                                                                  String pass = in.readLine();
                                                                                  if (!acc.is_password(pass)) 
                                                                                     throw new Exception();
                                                                                  synchronized (acc) {
                                                                                     out.print("your balance is " + acc.getbal());
                                                                                     out.print("Deposit or withdraw amount > " );
                                                                                    int val = in.read();
                                                                                     if (\text{acc.getbal}() + \text{val} > 0)acc.post(val);
                                                                                     elsethrow new Exception();
                                                                                     out.print("your balance is " + acc.getbal());
                                                                                 }
                                                                              } catch(Exception e) {
                                                                                  out.println("Invalid input, restart" );
                                                                              }
                                                                           }
                                                                        }
                                                                  }
```
#### **ATM 1**

**Account ID >**

*ben*

**Password >**

#### **ATM 2**

**Account ID >**

*ben***Password >**

*6189cell*

#### *6189cell*

synchronized(acc) out.print( *"*your balance is *"* + acc.getbal()); **Your account balance is 100**

out.print("Deposit or withdraw amount > *"*); **Deposit or Withdraw amount >**

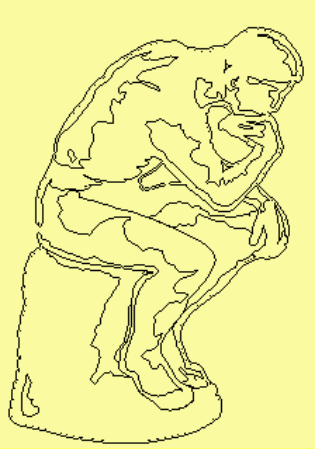

synchronized(acc) synchronized(acc)

Prof. Saman Amarasinghe, MIT. 27 2007 27 6.189 IAP 2007 MIT **-***90*

```
public boolean transfer(Account from, Account to, int val) {
     synchronized(from) {
         if (from.getbal() > val)
            from.post(-val);
         else
            throw new Exception();
         synchronized(to) {
            to.post(val);
         }
      }
   }
```
#### **Account Transfers**

#### **Allyssa wants to transfer \$10 to Ben's account While Ben wants to also transfer \$20 to Allyssa'<sup>s</sup> account**

#### **Allyssa** Æ**Ben**

synchronized(from) if (from.getbal() > val) from.post(-val);

synchronized(to)

**to be released to** 

**Waiting for Ben's account** 

#### **Ben** Æ**Allysa**

synchronized(from) if (from.getbal() > val) from.post(-val);

synchronized(to) **Waiting for Allyssa's account to be released to perform** EADLOCKED!

#### **Avoiding Deadlock**

- ●Cycle in locking graph = **deadlock**
- Standard solution: **canonical order** for locks
	- $\overline{\phantom{a}}$ Acquire in increasing order
	- $\overline{\mathcal{L}}$ Release in decreasing order
- Ensures deadlock-freedom, but not always easy to do

## **Account and Bank**

…

}

…

```
public class Account {
    String id; 
    String password;
    int balance;
    static int count;
```
}

…

}

```
public boolean transfer(Account from, 
                        Account to, 
                        int val) \{
```

```
Account(String id, 
          String password, String balance) {
    this.id = id:
    this.password = password;
    this.balance = balance;
```

```
synchronized(from) {
   synchronized(to) {
        if (from.getbal() > val)
             from.post(-val);
        elsethrow new Exception();
        to.post(val);
   }
}
```
## **Account and Bank**

…

}

…

```
public class Account {
    String id; 
    String password;
    int balance;
    static int count;
    public int rank;
    Account(String id, 
              String password, String balance) {
         this.id = id:
         this.password = password;
         this.balance = balance;
         rank = count++;
    }
    …
```
}

public boolean transfer(Account from, Account to, int val) {

> Account first = (from.rank > to.rank)?from:to; Account second = (from.rank > to.rank)?to:from; synchronized(first) { synchronized(second) { if (from.getbal() > val) from.post(-val); elsethrow new Exception(); to.post(val); } }

#### Race conditions – insidious bugs

- $\mathcal{L}_{\text{max}}$ Non-deterministic, timing dependent
- $\mathbb{R}^n$ Cause data corruption, crashes
- $\mathcal{C}^{\mathcal{A}}$ Difficult to detect, reproduce, eliminate
- ● Many programs contain **races**
	- $\mathbb{R}^3$ Inadvertent programming errors
	- $\mathbb{Z}^2$ Failure to observe **locking discipline**

● A **data race** happens when two threads access a variable simultaneously, and one access is a *write*

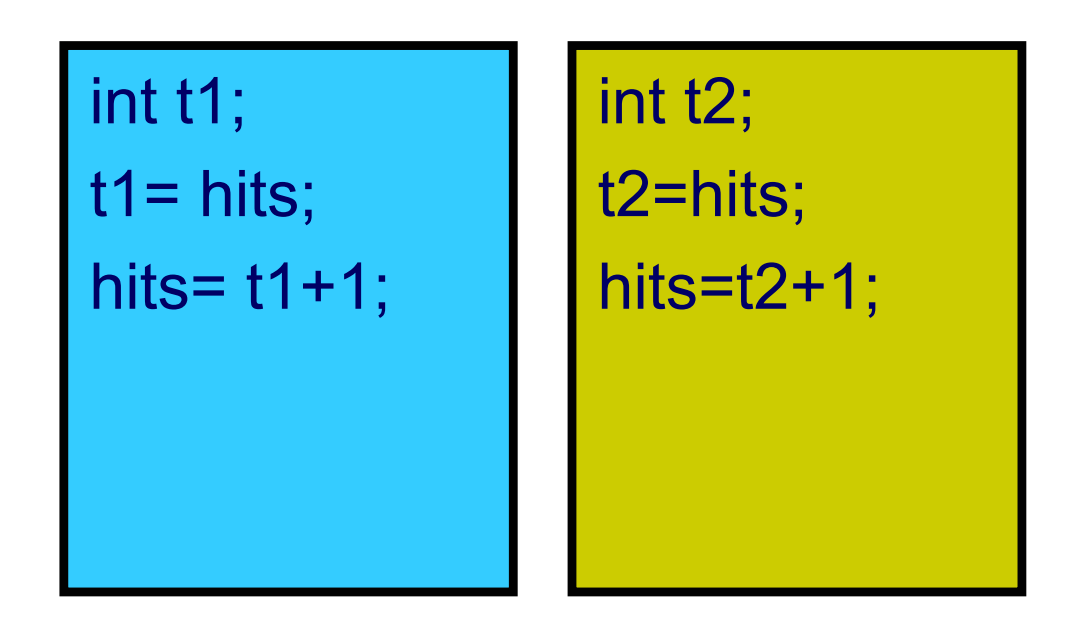

● A **data race** happens when two threads access a variable simultaneously, and one access is a *write*

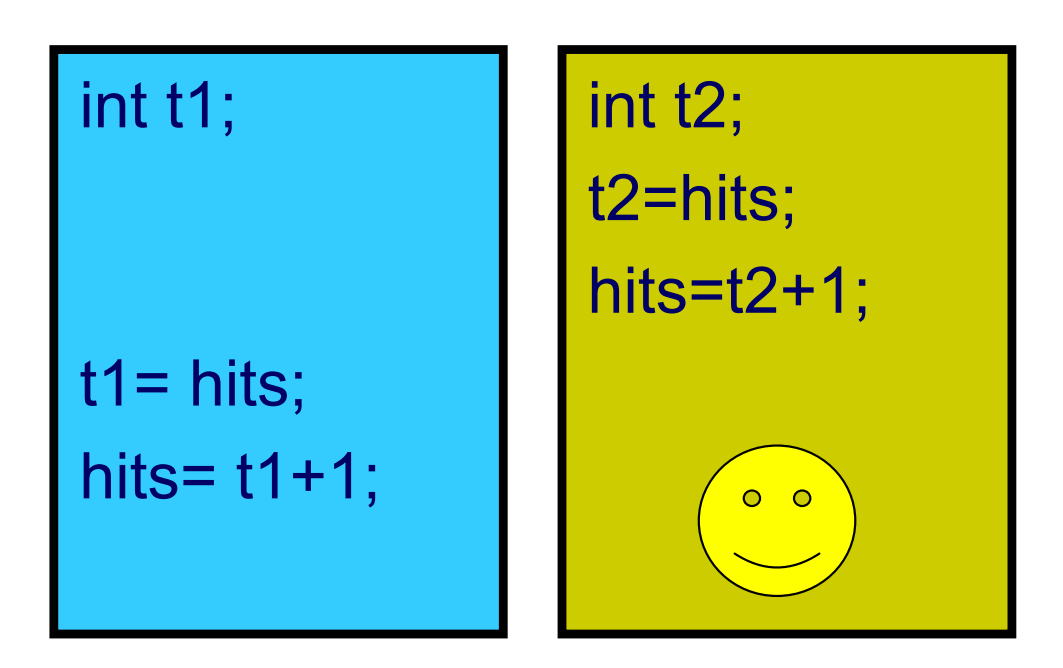

Prof. Saman Amarasinghe, MIT.  $\qquad \qquad 35$  8.189 IAP 2007 MIT

● A **data race** happens when two threads access a variable simultaneously, and one access is a *write*

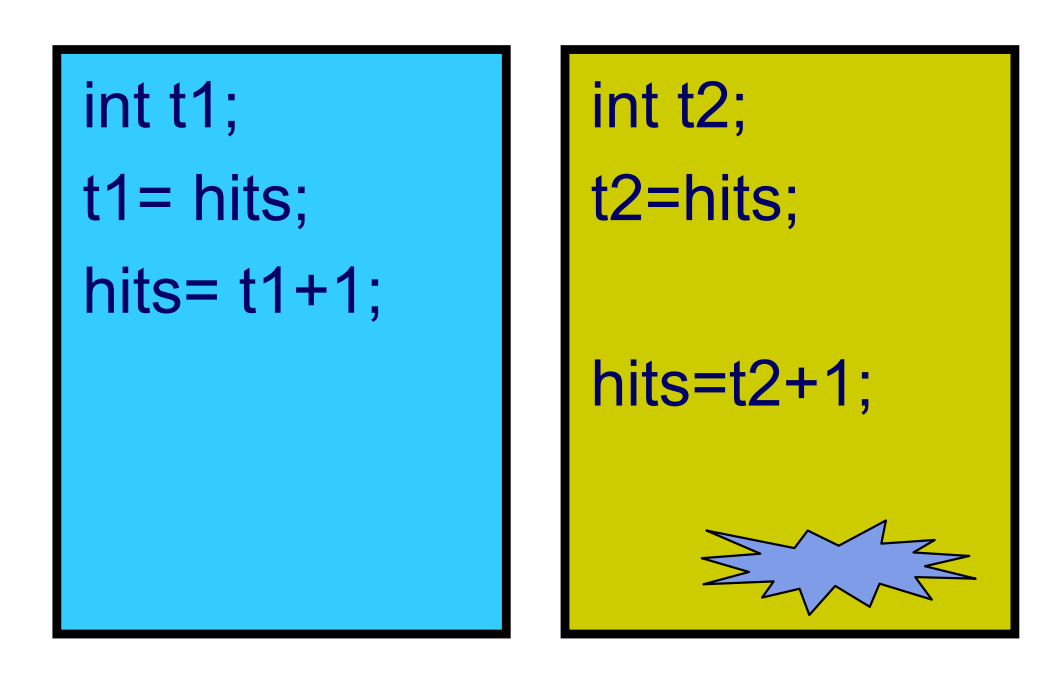

Prof. Saman Amarasinghe, MIT.  $\overline{36}$  36 6.189 IAP 2007 MIT

#### **Data Races**

#### • Problem with data races: **non-determinism**

- **Depends on interleaving of threads**
- Usual way to avoid data races: **mutual exclusion**
	- Ensures serialized access of all the shared objects

# **Dining Philosophers Problem**

- $\bullet$  There are 5 philosophers sitting at a round table.
- $\bullet$  Between each adjacent pair of philosophers is a chopstick.
- $\bullet$  Each philosopher does two things: think and eat.
	- П The philosopher thinks for a while.
	- $\mathbb{R}^n$  When the philosopher becomes hungry, she stops thinking and…
		- –Picks up left and right chopstick
		- – He cannot eat until he has both chopsticks, has to wait until both chopsticks are available
		- – When the philosopher gets the two chopsticks she eats
	- When the philosopher is done eating he puts down the chopsticks and begins thinking again.

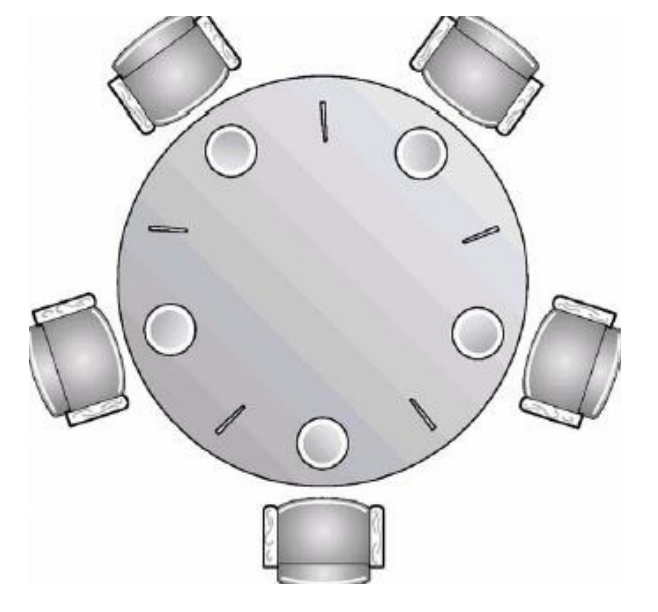

Prof. Saman Amarasinghe, MIT.  $\qquad \qquad 38$  6.189 IAP 2007 MIT

# **Dining Philosophers Problem Setup**

```
import java.io.*;
import java.util.*;
```

```
public class Philosopher extends Thread {
    static final int count = 5;
    Chopstick left;
    Chopstick right;
    int position;
```

```
Philosopher(int position, 
                Chopstick left, Chopstick right) {
     this.position = position;
     this.left = left;
     this.right = right;
}
```
public static void main(String[] args) { Philosopher phil[] = new Philosopher[count];

```
Chopstick last = new Chopstick();
Chopstick left = last;
for(int i=0; i<br/>count; i++){
     Chopstick right = (i == count-1)? last :
                             new Chopstick();
     phil[i] = new Philosopher(i, left, right);
     left = right;
}
```

```
for(int i=0; i\longleftarrow icount; i++){
       phil[i].start();
 }
```
}

…

}

# **Dining Philosophers Problem: Take I**

```
public void run() {
        try
{
           while
(true) {
11 Synchronized(left){
2 synchronized
(right) {
3 System.out.println(times +": Philosopher " + position +" is done eating");
                 }
               }
           }
       } catch (Exception e) {
           System.out.println("Philosopher " + position +"'s meal got disturbed");
       }
    }
```
# **Dining Philosophers Problem: Take II**

```
static Object table;
public void run() {
     try
{
       while
(true) {
1 synchronized
(table) {
2 synchronized
(left) {
3 synchronized
(right) {
4 System.out.println(times +": Philosopher " + position +" is done eating");
                      }
              }
           }
       }
     } catch (Exception e) {
       System.out.println("Philosopher " + position +"'s meal got disturbed");
     }
    }
```
# **Dining Philosophers Problem: Take III**

```
public void run() {
    try
{
          Chopstick first = (position%2 == 0)?left:right;
         Chopstick second = (position%2 == 0)?right:left;
                 while
(true) {
1 synchronized(first) {
2 synchronized(second) {
3 System.out.println(times +": Philosopher " + position +" is done eating"
                         }
                     }
                 }
              } catch (Exception e) {
                 System.out.println("Philosopher " + position +"'s meal got disturbed");
              }
     }
```
## **Other types of Synchronization**

- There are a lot of ways to use Concurrency in Java
	- $\mathbb{R}^n$ **Semaphores**
	- $\mathcal{L}^{\mathcal{L}}$ Blocking & non-blocking queues
	- M. Concurrent hash maps
	- $\mathcal{L}(\mathcal{A})$ Copy-on-write arrays
	- $\mathcal{L}_{\text{max}}$ **Exchangers**
	- $\mathcal{L}_{\text{max}}$ **Barriers**
	- Futures
	- $\mathbb{R}^2$ Thread pool support

#### **Potential Concurrency Problems**

- Deadlock
	- Two or more threads stop and wait for each other
- Livelock
	- Two or more threads continue to execute, but make no progress toward the ultimate goal.
- Starvation
	- Some thread gets deferred forever.
- Lack of fairness
	- Each thread gets a turn to make progress.
- Race Condition
	- $\mathbb{R}^2$  Some possible interleaving of threads results in an undesired computation result.

## **Conclusion**

- Concurrency and Parallelism are important concepts in Computer Science
- Concurrency can simplify programming
	- $\overline{\mathbb{R}}$  However it can be very hard to understand and debug concurrent programs
- Parallelism is critical for high performance
	- From Supercomputers in national labs to Multicores and GPUs on your desktop
- Concurrency is the basis for writing parallel programs
- Next Lecture: How to write a Parallel Program